## Last updated 7/21/23

- Setting ROM values using a MIF file
	- Only works for inferred ROM
	- Create a signal of your ROM type
	- Set 2 attributes

ATTRIBUTE ram\_init\_file: string; ATTRIBUTE ram\_init\_file of your\_signal: signal is "name\_of\_MIF\_file";

• Place the MIF file in your project

- MIF File Format
	- Saved as my\_file.mif

-- comment line

--

Unspecified addresses are assigned the value 0

WIDTH=8; -- word width DEPTH=256; -- number of words ADDRESS\_RADIX=HEX; DATA\_RADIX=HEX; CONTENT BEGIN 000 : 0C; 001 : 1E;  $[002..003] : 33;$ 004 : 3F;  $[005..006] : 33;$ 007 : 00; 008 : 3F; [009..00A] : 66; 00B : 3E; [00C..00D] : 66; 00E : 3F; 00F : 00; 010 : 3C;

Options are: BIN **OCT HEX**  DEC (signed decimal) UNS (unsigned decimal)

#### · Addressing options

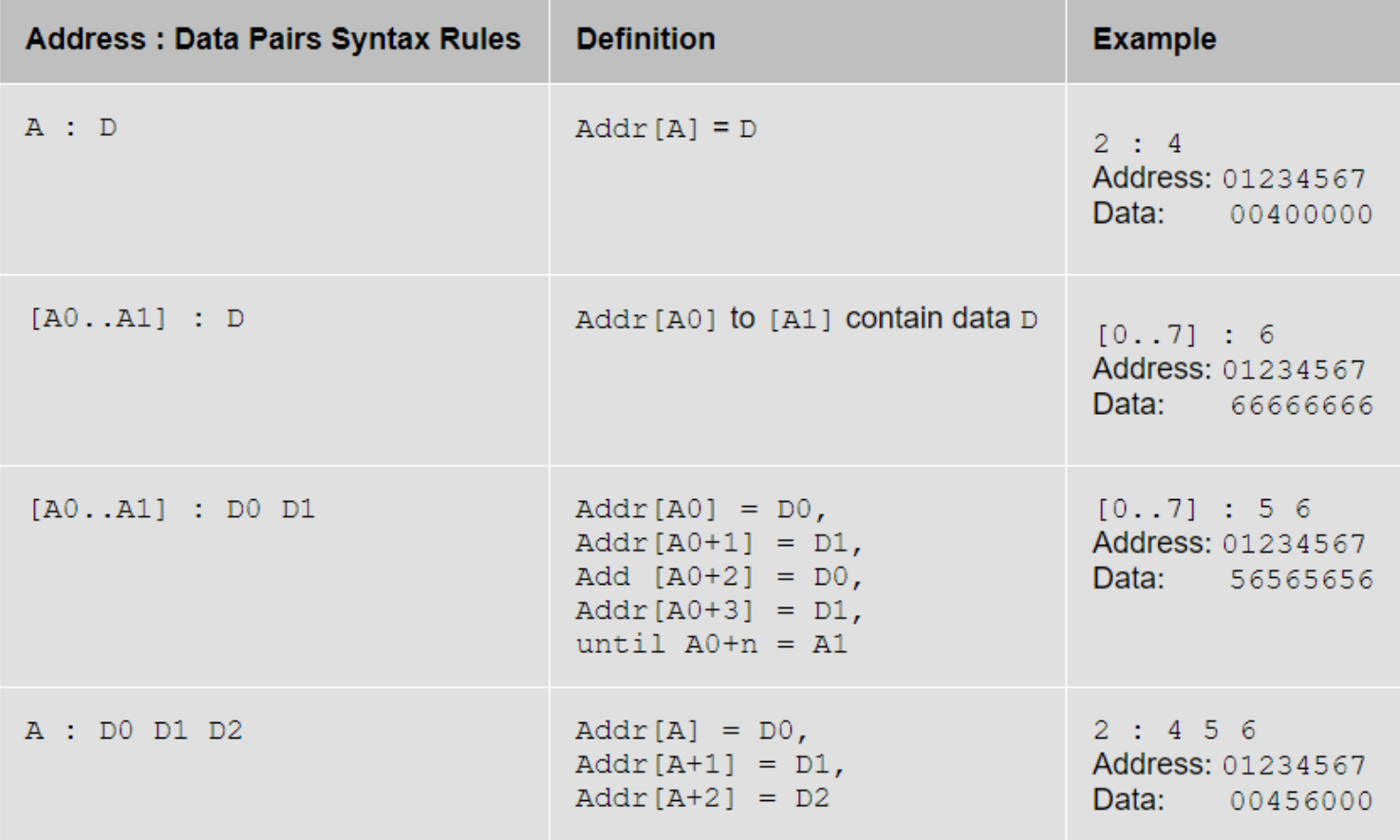

- Quartus created file
	- File → New → Memory Initialization File
	- Edit the values on the screen

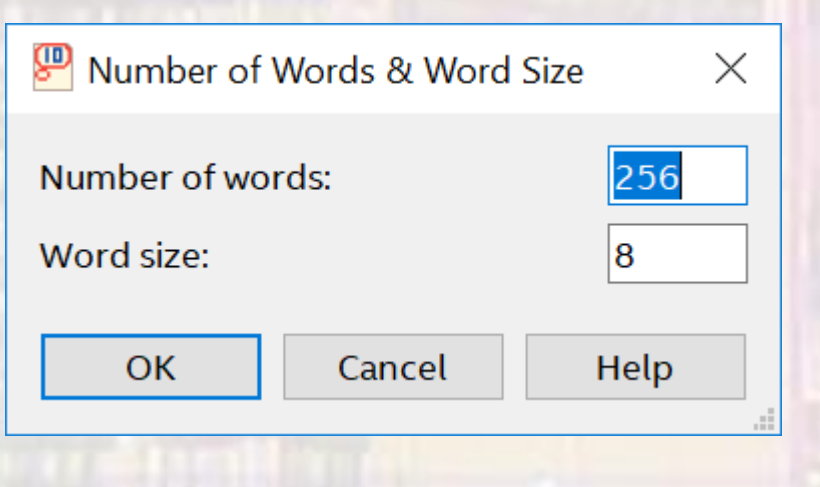

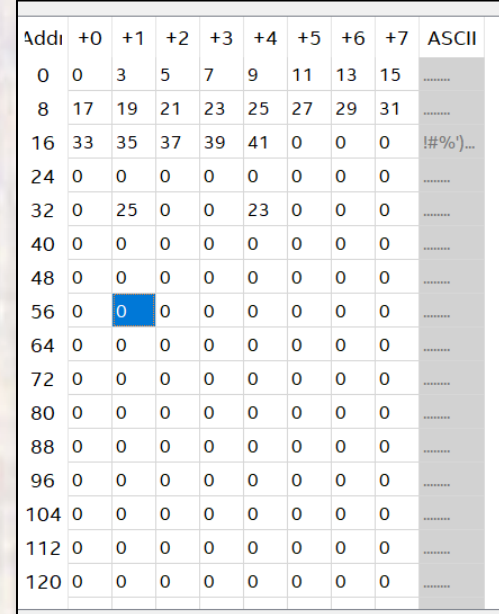

- Quartus created file
	- Right click in the memory table and select Custom Fill Cells

 $\times$ 

#### & Custom Fill Cells

Allows you to custom fill an address range with either a repeating sequence, or from a starting point with incrementing or decrementing values.

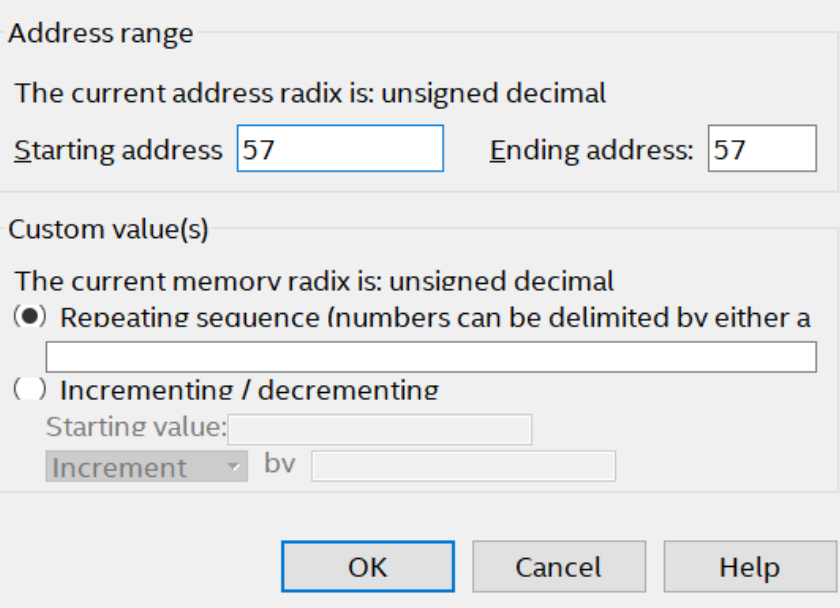